蜂鸣器实验论文

20 田鹏飞 赵阳 郑翔宇

## 邮箱:zy791027638@163.com

## 中国海洋大学 2012 级通信工程

摘要:给蜂鸣器输入相应的频率,可以使其发出表中所示的低

音、中音、高音的do~xi的声音。将其按照音乐演奏的规律

组合,便可以得到所需要的乐曲。

关键词: 音调; 频率; 基准频率分频

- 选题背景:我们希望能够通过自己双手为大家做出一首美妙的 乐曲, 这既是一种乐趣, 也一种锻炼自己的机会。乐曲是 一种陶冶情操的美好的东西。所以我们选取能够用音乐愉 悦大家的蜂鸣器实验。
- 意义: 通过这次实验, 我们认识到了自己的不足, 也认识到了 团队合作的重要性。我们这个团体通过这次实验经历的困 难波折,认识到做事须认真,执着不放弃,只有勇敢的做 下去就能拥有自己想要的结果。即是达不到想要的程度, 也对的起自己的辛苦劳动。

相关工作:1、设置端口

1 输入端口

CLK:12MHZ 系统时钟输入端口。

2)输出端口

device:乐曲的声音输出端口,输出的是对应各音符频 率的方波信号。

2、设置模块

1)自动演奏模块

自动演奏模块可以自动播放电子琴内置乐曲,按节拍读 取内置乐谱。将键盘输入的音符信号输出。因此,本模 块是向 Tone 模块提供音符信息。

首先,对 12MHz 系统时钟进行 3M 的分频,得到 4Hz 的信 号,这样一秒中就可以按照四拍进行。然后依照此频率 进行地址累计。

2)音频发生器模块

根据自动演奏模块的信号输出,不同的信号被翻译为 不同的频率。

3)蜂鸣器驱动模块

根据音频发生器发出音频的不同,蜂鸣器得到的驱动也 不同。首先,对系统时钟进行 16 分频,再对 0.75mhz 的 脉冲再次分频, 得到所需要的音符频率, 然后再进行 2

分频。

实验结果及分析:

## **实验代码**

library ieee;

use ieee.std logic 1164.all;

use ieee.std logic arith.all:

use ieee.std logic unsigned.all;

entity tone is

port(

index: in std logic vector(15 downto 0); --音符输入信号

tone0: out integer range 0 to 2047 --音符的分频系数

);

end tone;

architecture behavioral of tone is

begin

search :process(index) --此进程完成音符到音符的分 频系数译码,音符的显示,高低音阶

begin

case index is

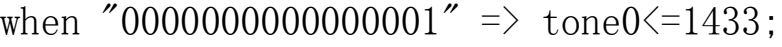

when  $"0000000000000010" \Rightarrow \text{ tone0} \le 1277$ ;

when  $"0000000000000100" \Rightarrow \text{ tone0}\le1138$ ;

when  $"0000000000001000"$  => tone0 $\le$ =1074;

when  $"0000000000010000" \Rightarrow \text{one0} \leq 960$ :

when  $"0000000000100000"$  => tone0<=853;

when  $"0000000001000000"$  => tone0<=759;

when  $"00000000100000000"$  => tone0<=716;

when  $"0000000100000000"$  => tone0<=358;

when  $"0000001000000000"$  => tone0<=319;

when  $"0000010000000000"$  => tone0<=284;

when  $"0000100000000000"$  => tone0<=268;

when  $"0001000000000000"$  => tone0<=239;

when  $"0010000000000000"$  => tone0 < = 213;

when  $"0100000000000000"$  => tone0 < = 190;

when  $"1000000000000000"$  => tone0<=638;

```
when others \Rightarrow tone0\leq 0;
```
end case;

end process;

end behavioral;

library ieee;

use ieee.std logic 1164.all;

use ieee.std logic arith.all;

use ieee.std logic unsigned.all;

entity speaker is

port(

clk1: in std\_logic; --系统时钟 12mhz

tone1: in integer range 0 to 2047; --音符分频系数

spks: out std\_logic --驱动扬声器的音频信号

end speaker;

architecture behavioral of speaker is

signal preclk, fullspks:std logic;

begin

p1:process(clk1)--此进程对系统时钟进行 16 分频

variable count: integer range 0 to 16;

begin

if clk1'event and clk1='1' then count:=count+1;

if count=8 then

preclk $\leq' 1'$ ;

elsif count=16 then

preclk $\left\langle \equiv' 0'$ ;

 $count:=0$ :

end if;

end if;

end process p1;

p2:process(preclk,tone1)--对 0.75mhz 的脉冲再次分频, 得到所需要的音符频率

variable count11:integer range 0 to 2047;

begin

if preclk'event and preclk='1' then

if count11<tone1 then

 $count11:=count11+1;$ 

```
fullspks\leq' 1';
```
else

```
count11:=0;
```

```
fullspks\leq'0';
```
end if;

end if;

end process p2;

```
p3:process(fullspks)--此进程对 fullspks 进行 2 分频
     variable count2: std_logic:='0';
     begin
     if fullspks'event and fullspks='1' then
          count2:=not count2;
          if count2=1' then
               spks\leq'1';
          else
               \text{spks} \leftarrow '0';
         end if;
     end if;
     end process p3;
end behavioral;
```
library ieee;

use ieee.std\_logic\_1164.all;

use ieee.std logic arith.all;

use ieee.std logic unsigned.all;

entity laohu is

port(

```
clk: in std_logic; -- 系统时钟; 键盘输入/
自动演奏
```

```
tone key 0: buffer std logic vector(15downto 0)--音符信号输出
```
);

end laohu;

architecture behavioral of laohu is

```
signal count0: integer range 0 to 31; --change
```

```
signal clk2:std_logic;
```
begin

```
p1:process(clk) --对 12mhz 系统时钟进行 3m 的分频,
得到 4hz 的信号 clk2
```
variable count:integer range 0 to 3000000;

begin

if clk'event and clk='1' then count:=count+1; if count=1500000 then  $clk2 \leq 1$ '; elsif count=3000000 then

```
clk2 \langle =' 0';
```

```
count:=0;
```
end if;

end if;

end process p1;

p2:process(clk2)--此进程完成自动演奏部分乐曲的地址 累加

begin

```
if clk2'event and clk2='1' then
```
if count0=29 then

 $count0 \le 0$ ;

else

count0 <= count0 + 1;

end if;

end if;

end process p2;

p3:process(count0, tone key 0)

begin

case count0 is--此 case 语句: 存储自动演奏部分 的乐曲

```
when 0 \Rightarrowtone_key_0 \leq = b"00000001_000000000"; --1
```

```
when 1 \Rightarrowtone_key_0\leq=b"00000010_00000000"; --2
```
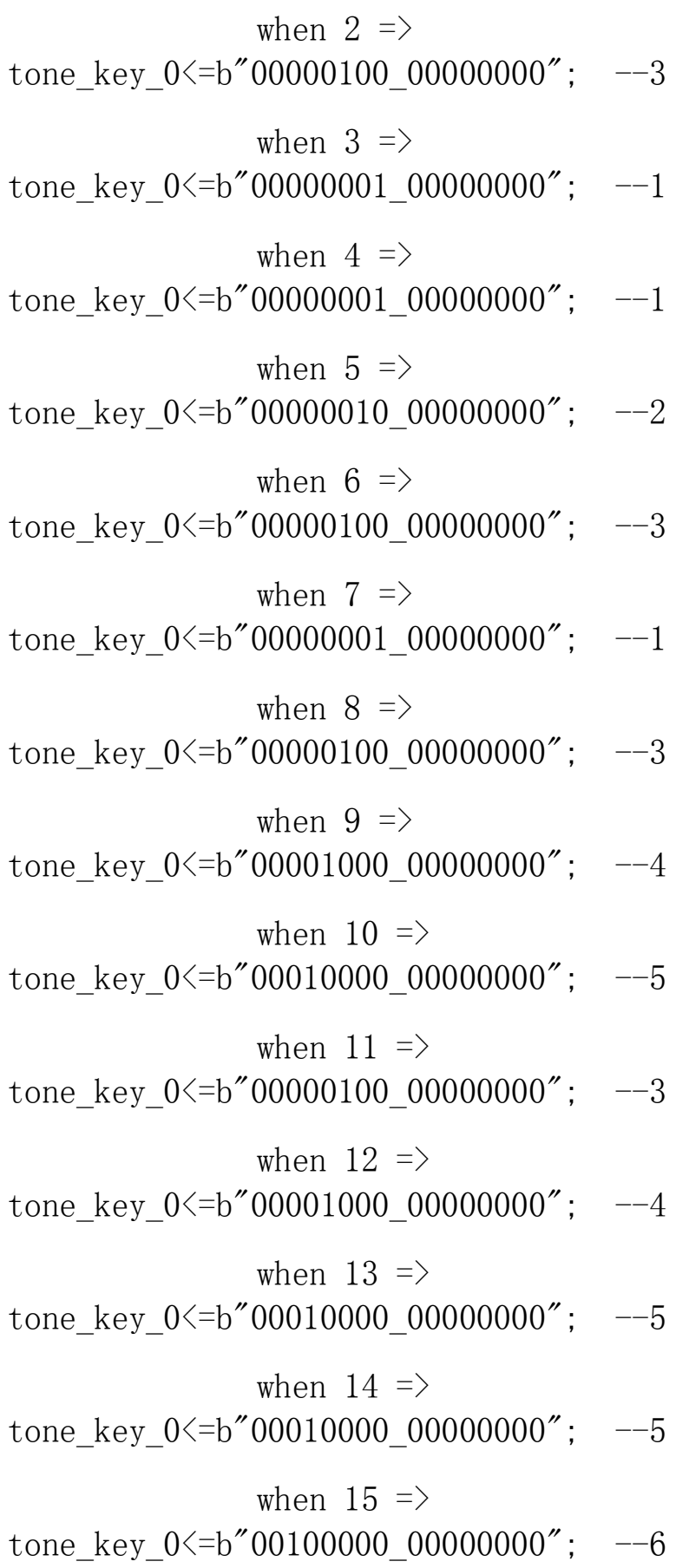

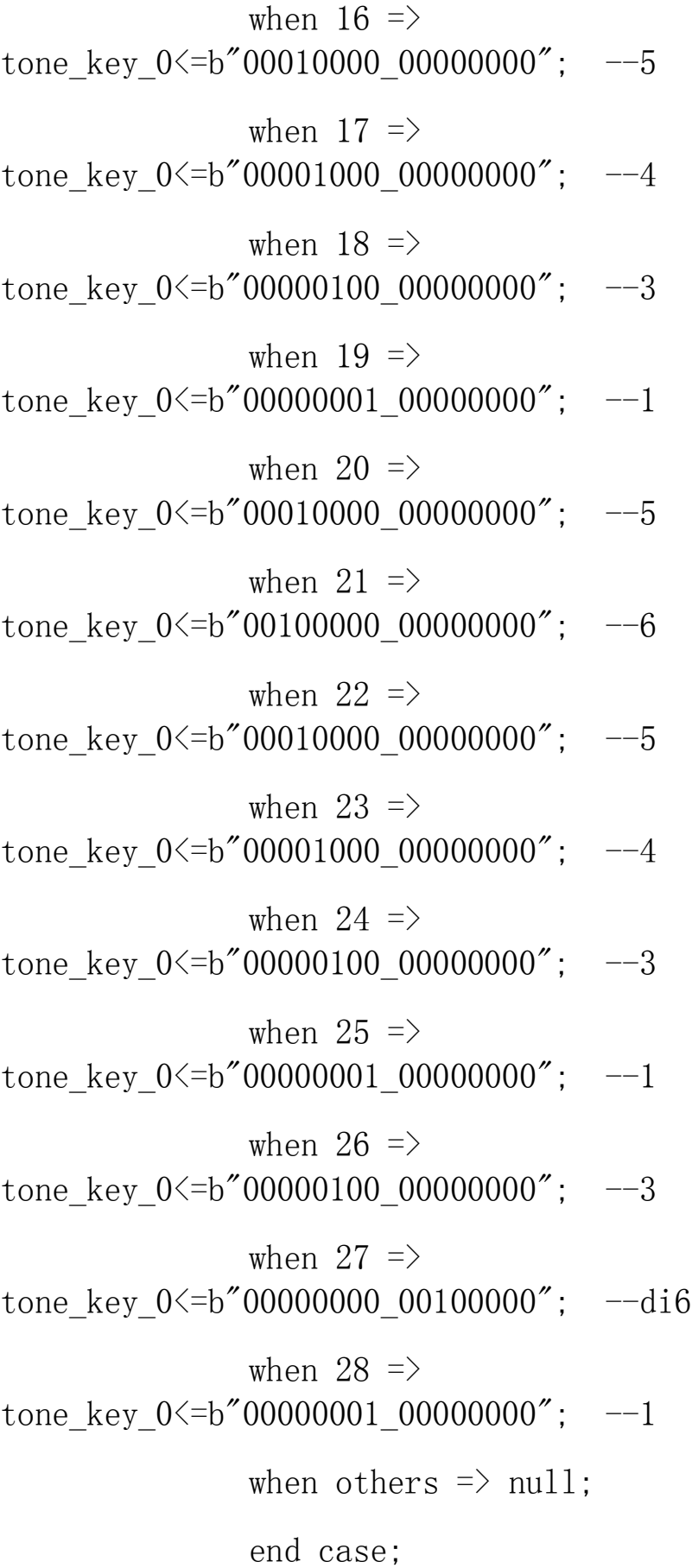

```
end process p3;
```
end behavioral;

library ieee;

use ieee.std\_logic\_1164.all;

use ieee.std logic arith.all;

use ieee.std logic unsigned.all;

entity beep0 is

port(

clk:in std\_logic; device:out std\_logic

);

end beep0;

architecture behavioral of beep0 is

component laohu is

port(

clk: in std\_logic; -- 系统时钟; 键盘输入/ 自动演奏

tone\_key\_0: out std\_logic\_vector(15 downto 0)--音符信号输出

);

end component;

component tone is

port(

index: in std\_logic\_vector(15 downto 0);--音符输入信号 tone0: out integer range 0 to 2047--音符 的分频系数 ); end component; component speaker is port( clk1: in std\_logic;--系统时钟 12mhz tone1: in integer range 0 to 2047;  $-\tilde{\mathbb{F}}$ 符分频系数 spks: out std\_logic--驱动扬声器的音频信 号 ); end component; signal mid:std logic vector(15 downto 0); signal tones:integer; begin u0:laohu port map(clk,mid); ul: tone port map(mid, tones); u2: speaker port map(clk, tones, device); end behavioral; 频率折算中,由于频率计数 3 不能是小数,采用了四舍五入 的方法,所以得到的频率并不是十分精确的,但是不会影响结

果。

乐曲按照每秒钟四拍进行,循环地从事先编好的代码中翻译 出频率来,所以能听到完整的乐曲。

总结与展望:实验让我们这个团体更加的紧密,也让我们认 识到自己在做动手操作方面的不足及相关知识学习的不扎实。 实验的成功增加了我们学习未知知识的兴趣,增强了我们动手 操作能力,认识到了团队协作的重要性。我们希望能够在以后 的生活里拥有这样的提升自我的团队合作项目,让大家更好的 充实自己。相信以后的实验会更加的精彩、神秘、动人心魄。

在此,我感谢老师给我们展示自我,充实自我的机会,让我 们收益颇多。也感谢学校里拥有这样的平台来让我们完成自己 想做的实验。更要感谢我的队友、伙伴。是这群队友的鼓励支 持才让我们不放弃、坚持自己、完成实验。 贡献值:赵阳:自动演奏模块的编写、调试;

> 田鹏飞:音频发生模块的编写、调试; 郑翔宇: 蜂鸣器驱动模块的编写、调试;